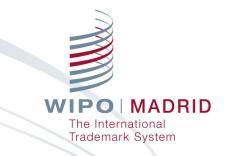

### The Madrid System Online Services

Seminar on the Madrid System for Local Industry and Businesses for

Guernsey (virtual event)

Catherine Dupenloup / Olivier Pierre Madrid Information and Promotion Division Geneva January 13, 2021

### How to use GoToWebinar

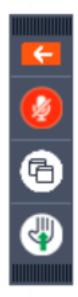

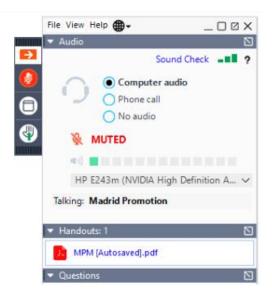

### **Online Resources and E-Services**

- The Madrid website provides information on how to search before filing, file an application, monitor and manage your registration, and how to pay your fees.
- Understand the Madrid System better with <u>'How-to'</u> video tutorials and monthly <u>webinars</u>.
- Access the <u>Madrid e-services</u> is through the WIPO IP Portal.

MADRID

Frademark System

### Introduction to the WIPO IP Portal

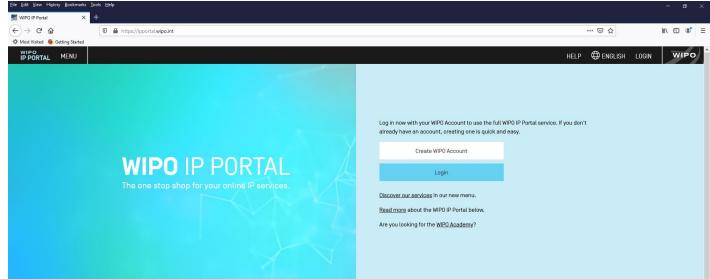

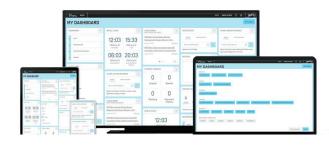

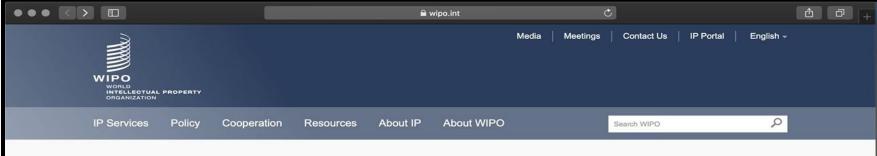

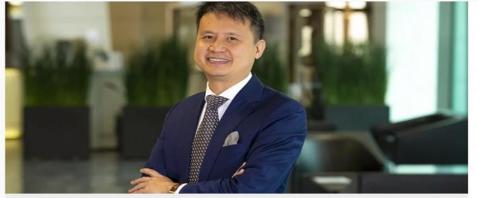

#### WIPO Director General Daren Tang Takes Office

Daren Tang assumed his functions as Director General of WIPO on October 1, 2020, starting a sixyear mandate at the helm of the Organization. 

 WIPO Director General Daren Tang Takes

 Office

 Image: Content Competition in Latin America

 Streaming Wars: Content Competition in Latin America

 WIPO INSPIRE: New Patent Database Tool for Innovators

 WIPO Pearl Adds COVID-19 Terminology to Stimulate Anti-Pandemic Innovation

 Visit WIPO's Virtual Exhibition on Al and IP

 All news

#### WIPO's COVID-19 response

**Director General** 

### **Online Resources and E-Services**

Madrid e-services are available to assist you at each stage of your mark's lifecycle

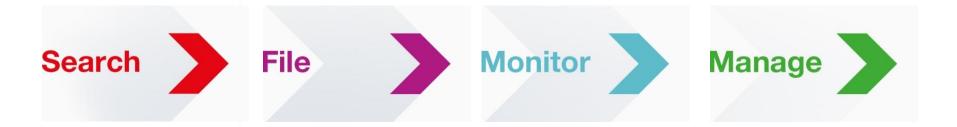

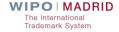

### **SearchFileMonitorManage**

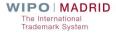

7

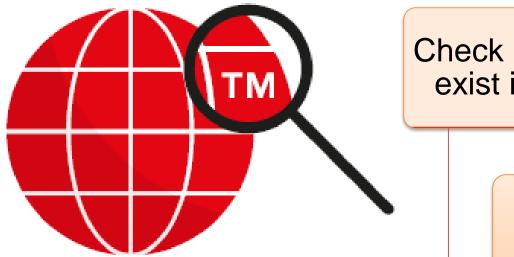

Check if similar marks already exist in your target markets

### Search the Global Brand Database

# More than 40 million records from 55 national and international collections

- Downloadable search results and records
- Easy to search
- Automatic search suggestions
- Unique AI-powered image search for similar brands

9

| IP PORTAL MENU                                                | Global Brand Database                                                | What is thi                                  | is? ×                 | HELP M                  | ADRID PROMOTION                              | <u>ب</u> ش                                                 | WIPO(            |
|---------------------------------------------------------------|----------------------------------------------------------------------|----------------------------------------------|-----------------------|-------------------------|----------------------------------------------|------------------------------------------------------------|------------------|
|                                                               | k search by text or image in br<br>tions of origin and official embl |                                              | -                     |                         | and internatio                               | onal sources,                                              | , including      |
| Data from Madagascar 201<br>availableOver 20,000 records adde | availableOver 266,000 records added sta                              | ata from 9 ARIPO n<br>ates available<br>ided |                       |                         | ered image 2019-04-0<br>bleUse the "Concept" | 1 Data from Registr<br>Costa Rica availal<br>records added |                  |
| SEARCH BY<br>Brand Nam                                        | es Numbers Dates Class Country                                       |                                              | FILTER BY             | Source Image            | Status Ociais App                            | searc                                                      | ches 🕶 records 💌 |
| Text = 🔻                                                      |                                                                      |                                              | AE TM                 | 111 AU TM               | 1,726 BL TM                                  | 27                                                         | ^                |
| 0.5                                                           |                                                                      |                                              | BN TM                 | 11 BW TM                | 15 CA TM                                     | 1,271                                                      |                  |
| Image Class =                                                 | . 05.07.13, apple AND tree                                           | $\overline{\mathbf{O}}$                      | CH TM                 | 216 CL TM               | 367 OK TM                                    | 391                                                        |                  |
|                                                               |                                                                      |                                              | DETM                  | 1,456 DK TM             | 114 DZ TM                                    | 14                                                         |                  |
| Goods/Services =                                              | . footwear, comput*                                                  |                                              | EETM                  | 29 EG TM                | 74 EM TM                                     | 1,000                                                      |                  |
|                                                               |                                                                      | search P                                     | ES TM<br>Display: Lis | T94 FR TM<br>st v Sort: | 1,876 GE TM<br>Value - asc ~                 | 17                                                         | filter <b>T</b>  |

CURRENT SEARCH BRAND:car \*

| e.g. 05.07.13, apple AND tree |        |
|-------------------------------|--------|
|                               |        |
| e.g. footwear, comput*        |        |
|                               | search |
|                               |        |
| 3                             |        |
|                               |        |

|   | BN TM    | 11     | BW TM | 15          | CAITM | 1,271 |       |     |  |
|---|----------|--------|-------|-------------|-------|-------|-------|-----|--|
| 1 | CH TM    | 216    | CL TM | 36.         | он гм | 391   |       |     |  |
| 9 | DE TM    | 1,456  | DK TM | 114         | DZ TM | 14    |       |     |  |
|   | EE TM    | 29     | EG TM | 74          | EM TM | 1,000 |       |     |  |
|   | ES TM    | 794    | FR TM | 1,876       | GE TM | 17    |       | ~   |  |
|   | Display: | List ~ | Sort: | Value - asc | ~     |       | filte | rT) |  |
|   |          |        |       |             | :]    |       |       |     |  |
|   |          |        |       |             |       |       |       |     |  |

| 1 - 30 / 27,652             | TMview | 2      |                |      | 📃 🔝 Display: 30 🗕 per page                      | e options 🗱 |             |                                    | (a) (1   | / 922 (> (>) |
|-----------------------------|--------|--------|----------------|------|-------------------------------------------------|-------------|-------------|------------------------------------|----------|--------------|
| Brand                       | Source | Status | Relevanc 🗢 Ori | igin | Holder                                          | Number      | 🗢 App. Date | Image Class                        | Nice CI. | Image        |
| car                         | EG TM  | Active | 33             | EG   | كارلوسيوز بي سبي - شركة بريطانية محدودة<br>عامه | EG210868    | 2007-12-26  | VC.28.11                           | 43       | CARLUCCIO'S  |
| DRKIZZ, CAR CAR, CAR<br>CAR | JP TM  | Active | 27             | JP   | 日産部品九州販売株式会社                                    | 4724684     | 2003-03-13  |                                    | 37, 42   |              |
| しずお <mark>CAR</mark>        | JP TM  | Active | 26             | JP   | 損害保険ジャバン日本興亜株式会社                                | 5888735     | 2016-05-11  |                                    | 36       |              |
| CAR                         | JP TM  | Active | 26             | JP   | キャノン株式会社                                        | 4356717     | 1998-08-24  |                                    | 9        |              |
| Bright rent a car           | ом тм  | Active | 26             | ОМ   | الحوافة الساطعة لتأجير السوارات ش م م           | OMT1126374  | 2019-02-24  | VC.07.01,<br>VC.20.01,<br>VC.29.01 | 39       | Bright       |
| CAR                         | JP TM  | Active | 25             | JP   | サ゛フ゛ロクター アント゛キ゛ャンフ゛ル カンハ゛ニー                     | 5582552     | 2012-10-09  | VC.18.01,<br>VC.27.03,<br>VC.27.05 | 5, 11    | CAR          |

亩

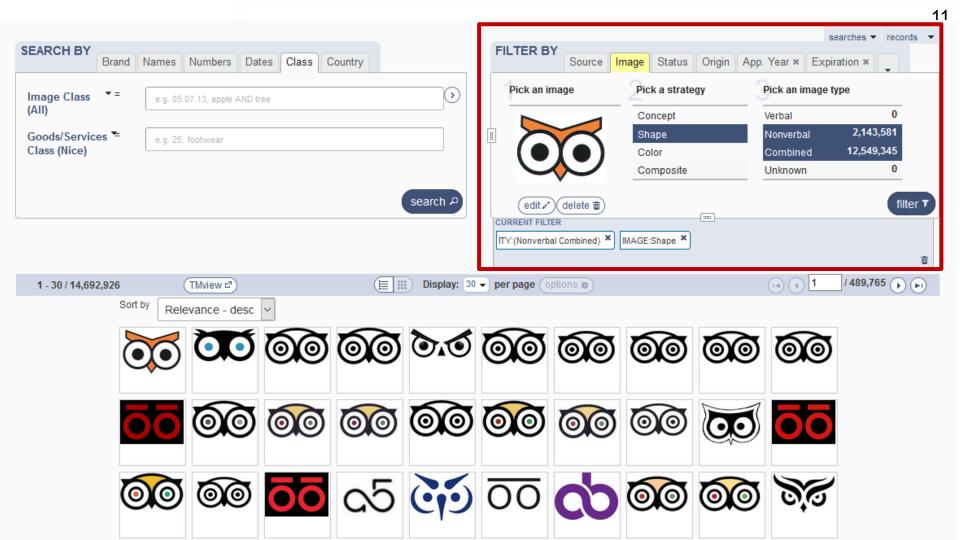

### Sample 1

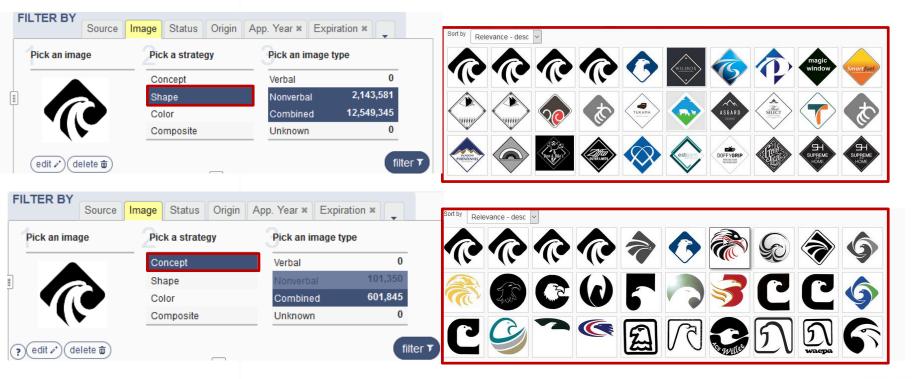

# Sample 2

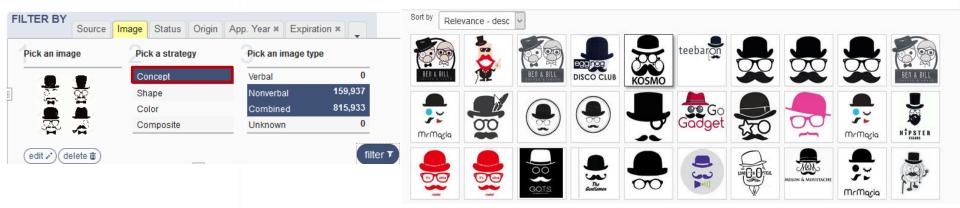

### SearchFileMonitorManage

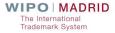

### Madrid Application Assistant

Complete applications for international registrations through an intuitive interface with pre-populated data fields and stepby-step validation.

# Madrid Goods & Services Manager

Compile the list of goods and services you want covered by your registration

### Member Profiles Database

Learn about trademark rules and procedures of Madrid System members

### Fee Calculator

Estimate the cost of your international trademark registration

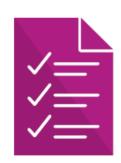

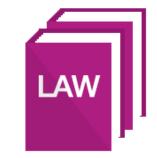

### Madrid Application Assistant

File your international application in an intuitive and linear manner. Once completed, your electronic version of the official MM2 form will be made available in a PDF format ready for submit to the Office of origin.

Import the information required directly from the Office of origin's national/regional trademarks database

■ Fill in your application following our step by step process and ensure accuracy of the captured data

Get your list of goods and services automatically translated, and checked thanks to the integrated <u>Madrid Goods & Services Manager;</u> estimate the fees automatically by the <u>Fee Calculator</u>. WIPO

### MADRID APPLICATION ASSISTANT

### **COMPLETING YOUR INTERNATIONAL APPLICATION ONLINE**

Get started

DISCOVER THE MADRID APPLICATION ASSISTANT

#### WHAT IS THE MADRID APPLICATION ASSISTANT?

The Madrid Application Assistant is an electronic version of the official MM2 form that you must use to file an international application under the Madrid System.

The Madrid Application Assistant records all the information required to complete an international application in an intuitive and linear manner. Once completed, the international application will be made available in a PDF format ready for you to submit to the Office of origin for certification.

#### WHY USE THE MADRID APPLICATION ASSISTANT?

Information required for your international application can be imported directly from the Office of origin's national/regional trademarks database. This not only saves time and effort, but also reduces the risk of irregularities, thus making the process of filing an international application more efficient and accurate.

WIPO recommends using the Madrid Application Assistant to complete international applications where online filing is not made available by the Office of origin.

#### **BENEFITS OF THE MADRID APPLICATION ASSISTANT**

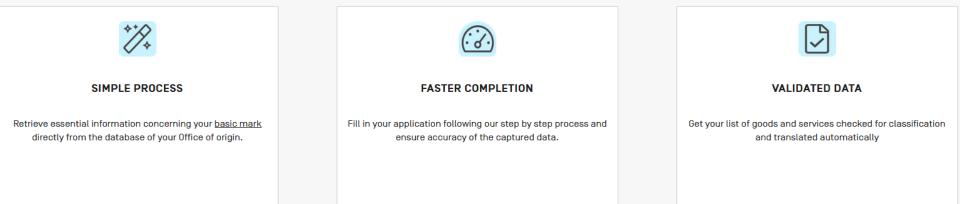

#### **GET STARTED**

| Your Office may offer the services of Madrid e-Filing or its own online filing solutions. In that case, the services of WIPO's Madrid Application Assistant will not be available to you. Learn more about the Madrid e-Filing services. |
|----------------------------------------------------------------------------------------------------|
|                                                                                                    |

Search your Office of origin

Denmark

Visit our dedicated page for an overview on how to file your international application under the Madrid System.

GET STARTED WITH THE MADRID APPLICATION ASSISTANT

WIPO

🚊 My portfolio

#### - My portfolio of applications for international registration

Ready to start a new application for international registration? Click the "New application" button to begin

| New applicati    | ion         | Search     |                           |              |      | Show 10 v at            | oplications  |
|------------------|-------------|------------|---------------------------|--------------|------|-------------------------|--------------|
| Number \$        | Office 🗘    | Reference  | Mark text 🗘               | last updated | Paid | Status                  |              |
|                  |             |            |                           |              | - ~  | •                       | ~            |
| VA 2020<br>01454 | DK          | CP12345    | BeeDry                    | 05.08.2020   | No   | Application completed   | ◊ ▽          |
| VA 2020<br>01485 | DK          |            | SKØNT BY MATAS            | 22.07.2020   | No   | Application in progress | ♥ ▽          |
| VA 2020<br>01485 | DK          | CP 1234    | CB Marks                  | 22.07.2020   | No   | Application completed   | ♥ ▽          |
| VA 2020<br>01484 | DK          |            | never conventional        | 22.07.2020   | No   | Application in progress | ♥ ▽          |
| M200805043       | RO          |            |                           | 20.07.2020   | No   | Application in progress | $\mathbf{Q}$ |
| M 2006 00911     | RO          |            |                           | 20.07.2020   | No   | Application in progress | $\mathbf{Q}$ |
| VA 2020<br>01486 | DK          |            | DACA I samarbejde med DDZ | 20.07.2020   | No   | Application in progress | 0            |
| VA 2020<br>01475 | DK          |            | Mind2Body                 | 17.07.2020   | No   | Application completed   | ◊ ▽          |
| 2017146791N      | BG          |            |                           | 15.07.2020   | No   | Application completed   | ₿ 🗢          |
| 202001031        | RS          |            | EMA                       | 26.06.2020   | No   | Application completed   | $\mathbf{Q}$ |
| Showing 1 to 1   | 10 of 19 ap | plications |                           |              |      | First Previous 1        | 2 Next Last  |

Application for international registration

, **⊟** My portfolio

WIPO

#### Designated Contracting Parties General Basic application or registration × × Office of origin \* Designated Contracting Parties Filing language \* Applicant(s) Applicant's Reference Representative Languages and correspondence Basic application or registration Mark Goods and services Limitations Claimed priorities Fee calculations Payment Summary

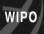

d

, **∃** My portfolio

#### Application for international registration

| Basic application or registration | 3 |
|-----------------------------------|---|
| Designated Contracting Parties    | I |
| Applicant(s)                      | I |
| Representative                    | I |
| Languages and correspondence      | I |
| Mark                              | I |
| Goods and services                | 9 |
| Limitations                       | I |
| Claimed priorities                | I |
| Seniority claim                   | 3 |
| Declaration of Intention to use   | 3 |
| Fee calculations                  | 9 |
| Payment                           |   |
| Summary                           |   |
|                                   |   |

Application details Application number VA 2008 01968

| - Summary                                    |                                                                                         |
|----------------------------------------------|-----------------------------------------------------------------------------------------|
| Well done! The application for internationa  | al registration is complete.                                                            |
| Please review, sign and email a copy of th   | e MM2 PDF to the Office of Origin for certification. Once received by the IB, track the |
| status of the international application usin | ng the <u>realtime seach</u> in the Madrid Monitor.                                     |
| If necessary, it is always possible to make  | e further modifications to this application. To do so, click on the basic application   |
| number found in the portfolio screen. Use    | Contact Madrid to seek assistance for any query or issue related to the                 |
| international registration process.          |                                                                                         |
|                                              |                                                                                         |
| Application (PDF)                            |                                                                                         |
| PDF                                          | My portfolio                                                                            |

| M     |   | no | rt  | fo | lin |  |
|-------|---|----|-----|----|-----|--|
| IT IT | Y | μυ | II. | 10 | IIU |  |

# Madrid Goods & Services Manager

- Nice Classification class headings, terms and explanatory notes
- Over 114,000 indications in English, 77,000 in French and 75,000 in Spanish of G&S acceptable to WIPO
- Compile and translate your list in 21 languages
- Check acceptance of terms by WIPO and 39 participating offices

| WIPO<br>IP PORTAL | MENU   | Madrid Goods & Services Manager                                                                                                    | What is this? $	imes$ |             |                 |                | HELP          | Ç                                        | ₩ wi23           |
|-------------------|--------|----------------------------------------------------------------------------------------------------|-----------------------|-------------|-----------------|----------------|---------------|------------------------------------------|------------------|
|                   |        |                                                                                                    |                       | Import list | 👔 Export list 👔 | , Print list 🔳 | Delete list 🗎 | Display preferences                      | Translate into V |
| Browse            | Search |                                                                                                    |                       |             |                 |                |               |                                          | Add 🔻            |
|                   |        | Q                                                                                                    |                       |             |                 |                |               |                                          |                  |
| NICE only         |        | To compile a list of goods and services,<br>select a language<br>from the drop-down menu at the upper right corner of thi<br>and then use<br>BROWSE to select validated terms in a given class,<br>SEARCH to enter key words and find related validated<br>For more information,<br>click on the HELP link or watch the TUTORIAL.<br>Updated: 2019.10.29<br>NCL11-2019 | ог                    |             |                 |                |               |                                          |                  |
|                   |        |                                                                                                    |                       |             |                 |                |               | WIPO   N<br>The Internati<br>Trademark S | onal             |

# Import List (.doc)

Class 25:

Clothing, footwear, headgear; ready-made clothing for men, women and children; knitwear and hosiery; lingerie, underwear, pajamas, dressing gowns, house coats, sweaters, skirts, dresses, briefs, trousers, jackets, coats, furs (clothing), suits, shirts, layettes, neckties, shawls, scarves, stoles, sashes for wear, belts (clothing), gloves (clothing), bonnets, headgear, caps; socks, stockings, tights; footwear (except orthopedic footwear), house shoes, slippers, boots; bathing suits and trunks; waterproof clothing.

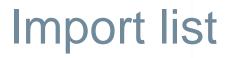

|         |        |                            | Import list 👔  | Export list 👔       | Print list 🔳       | Delete list 🔒       | Display preferences  🎡    | Translate into |
|---------|--------|----------------------------|----------------|---------------------|--------------------|---------------------|---------------------------|----------------|
| Browse  | Search | 25                         |                |                     |                    |                     |                           | Add            |
|         | Q      | Edit class 📝 🛛 Clear cl    | ass ⊘ Ch       | eck acceptance by d | lesignated Contrac | cting Party (dCP) 🖋 |                           |                |
| CE only |        |                            |                |                     |                    |                     |                           |                |
|         |        | 25 Clothing, footwear, hea | adwear.        |                     |                    |                     |                           |                |
|         |        | Clothing, footwe           | ar, headgear   | )                   |                    |                     |                           |                |
|         |        | ready-made cloth           | ing for men, w | women and childr    | en                 |                     |                           |                |
|         |        | knitwear and hos           | iery           |                     |                    |                     |                           |                |
|         |        |                            |                |                     |                    |                     | dresses, briefs, trouse   |                |
|         |        | furs (clothing), suits, sl |                | es, neckties, sh    | awls, scarves,     | stoles, sashes f    | or wear, belts (clothing) | , gloves       |
|         |        | (clothing), bonnets, head  |                |                     |                    |                     |                           |                |
|         |        | socks, stockings           |                |                     |                    |                     |                           |                |
|         |        | footwear (except           |                | ootwear), house     | shoes, slipper     | s, boots            |                           |                |
|         |        | bathing suits an           | d trunks       |                     |                    |                     |                           |                |
|         |        |                            |                |                     |                    |                     |                           |                |
|         |        |                            |                |                     |                    |                     |                           |                |
|         |        |                            |                |                     |                    |                     |                           |                |
|         |        |                            |                |                     |                    |                     |                           |                |
|         |        |                            |                |                     |                    |                     |                           |                |
|         |        |                            |                |                     |                    |                     |                           | WIPOMA         |

The International Trademark System

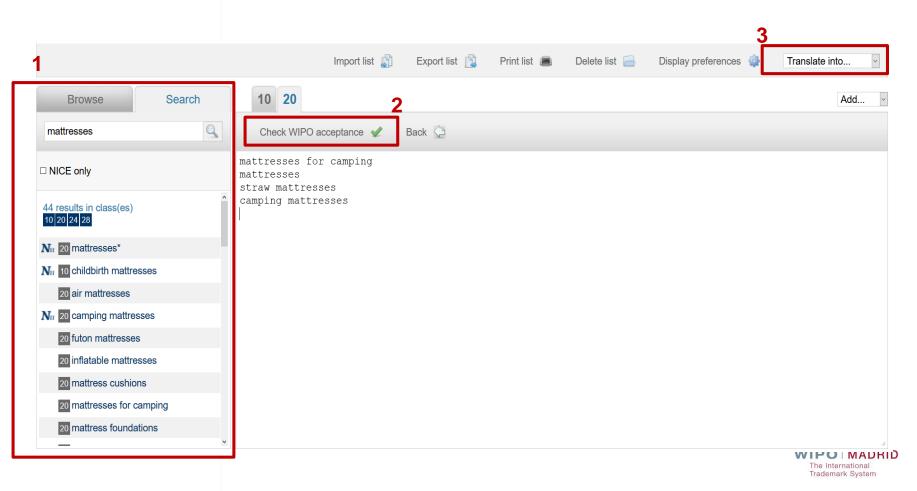

# Compile and Verify List of G&S

Edit class

Clear class 🧷

Check acceptance by designated Contracting Party (dCP) 🖋

Machines, machine tools, power-operated tools; motors and engines, except for land vehicles; machine coupling and transmission compone except for land vehicles; agricultural implements, other than hand-operated hand tools; incubators for eggs; automatic vending machines.

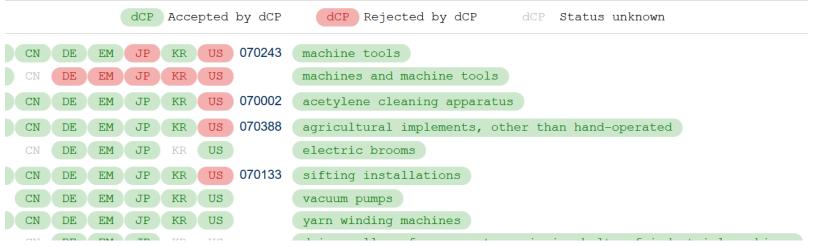

# **Export List**

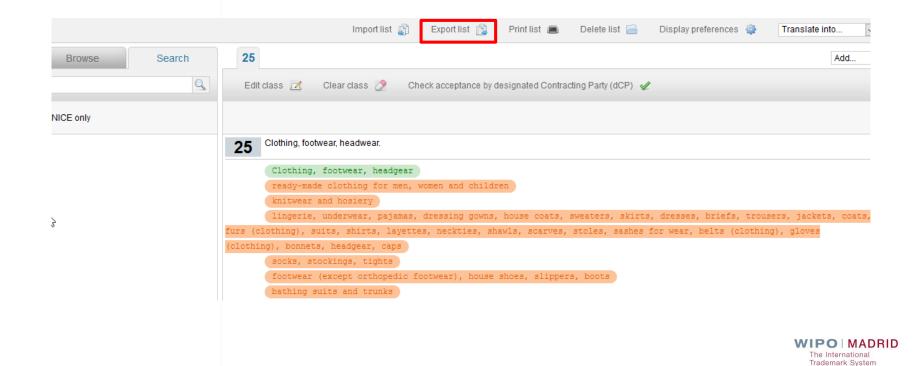

28

# Export List (.doc)

Class 25:

Clothing, footwear, headgear; ready-made clothing for men, women and children; knitwear and hosiery; lingerie, underwear, pajamas, dressing gowns, house coats, sweaters, skirts, dresses, briefs, trousers, jackets, coats, furs (clothing), suits, shirts, layettes, neckties, shawls, scarves, stoles, sashes for wear, belts (clothing), gloves (clothing), bonnets, headgear, caps; socks, stockings, tights; footwear (except orthopedic footwear), house shoes, slippers, boots; bathing suits and trunks; waterproof clothing.

# Member Profiles Database

- General information: IP Offices contact
- National and regional procedures for filing an international application through your "home" Office (Office of origin)
- Types of trademarks that can be protected in your target markets
- Rules and applicable procedures when designating a Contracting Party

WIP

### MADRID MEMBER PROFILES

| Reset | Nevt |
|-------|------|
| Reset |      |

Access a wide range of information on the practices and procedures of <u>Madrid System</u> members. Simply select the member(s) of interest to you, and choose the type of information you want to see.

| 1<br>Select members                               | 2<br>Select details        | 3<br>Member information |
|---------------------------------------------------|----------------------------|-------------------------|
| Which member(s) are you interested in?            |                            |                         |
| Search member                                     |                            |                         |
| All members                                       |                            |                         |
| 🗆 Afghanistan                                     | 🗆 Gambia                   | 🗆 Oman                  |
| African Intellectual Property Organization (OAPI) | 🗆 Georgia                  | Philippines             |
| Albania                                           | Germany                    | Poland                  |
| Algeria                                           | 🗆 Ghana                    | Portugal                |
| Antigua and Barbuda                               | Greece                     | Republic of Korea       |
| Armenia                                           | Hungary                    | Republic of Moldova     |
| Australia                                         | Iceland                    | 🗆 Romania               |
| Austria                                           | 🗆 India                    | Russian Federation      |
| 🗆 Azerbaijan                                      | 🗆 Indonesia                | Rwanda                  |
| Bahrain                                           | Iran [Islamic Republic of] | 🗆 Samoa                 |
| Belarus                                           | Ireland                    | 🗆 San Marino            |
| C Develop                                         |                            |                         |

| 1 2 3<br>Select members Select details Member information                                                                                                    | 32 |  |  |  |  |  |
|----------------------------------------------------------------------------------------------------|----|--|--|--|--|--|
| What type(s) of information are you looking for?                                                                                                    |    |  |  |  |  |  |
| All available information                                                                                                    |    |  |  |  |  |  |
| General information and contact details                                                                                                    |    |  |  |  |  |  |
| <ul> <li>Contact information</li> <li>Membership in Madrid Union, date of entry into force</li> <li>Declarations and notifications made by Contracting Party</li> <li>Laws on trademarks</li> <li>Requests for cancellation of registration due to non-use of mark</li> </ul>                                                                                                    |    |  |  |  |  |  |
| Information about your Office of origin                                                                                                    |    |  |  |  |  |  |
| <ul> <li>Methods of filing international application</li> <li>Filing language</li> <li>Handling fee. Option to pay Madrid System fees through Office</li> </ul>                                                                                                    |    |  |  |  |  |  |
| Information about members you are designating                                                                                                    |    |  |  |  |  |  |
| <ul> <li>When designating</li> <li>Types of trademarks that can be protected</li> <li>Requirements for representation of mark</li> <li>Additional requirements for protection of collective, certification or guarantee marks</li> <li>Information on classification practices</li> <li>Information on databases of acceptable terms for classification of goods and services</li> <li>Requirement of intention to use, and form in which such intention must be submitted [where applicable]</li> <li>Requirement to provide description of mark containing non-standard characters</li> </ul> |    |  |  |  |  |  |

#### GENERAL INFORMATION AND CONTACT DETAILS

Contact information

Name of Office: IP Australia Address: Discovery House, 47 Bowes St, PHILLIP ACT 2606, Australia Telephone: +61 2 6283 2999

Opening hours: 9.00 AM – 5.00 PM Official holiday days: 2019 Public-Holidays

Name of Contact Person: Brian Hollingworth E-mail: <u>brian.hollingworth@ipaustralia.gov.au</u> Telephone: :+61 2 6283 2089

Membership in Madrid Union, date of entry into force

Treaty: Madrid Protocol Entry into force: July 11, 2001

Declarations and notifications made by Contracting Party

- Extension of refusal period to 18 months (Article 5(2)(b) of the Protocol)
- · Possible notification of refusal, based on opposition, after 18-month time limit [Article 5[2](c) of the Protocol]
- · Charge individual fee (Article 8(7)(a) of the Protocol)
- · Recording of licenses in International Register has no effect [Rule 20bis[6][a]]
- Division of international registration is not compatible with domestic law, therefore, division of international registration resulting from division does not apply to Australia (Rule 40[6]) (Rule 27bis(1) of the Common Regulations
- Merger of registrations of a mark not provided for in domestic law, therefore, merger of international registrations resulting from division has no effect in
   Australia (Rule and 27ter[2](b) of the Common Regulations)

Laws on trademarks

Trade Marks Act 1995, Trade Marks Regulations 1995 and other IP-related laws are available through WIPO Lex and the Australian Federal Register of Legislation.

### Fee Calculator

Estimate costs for:

International applications (and second part fees)

Subsequent designations & Renewals

Fees based on:

Contracting Parties

Number of classes selected (according to the current <u>Schedule of Fees</u>)

rademark System

### FEE CALCULATOR

Information The Fee Calculator helps you estimate the cost of registering your mark through the Madrid System, a simple, easy and cost-effective International registration procedure.

It also helps you estimate other costs related to managing your international trademark such as the renewal, the subsequent designation, the second fee tax for certain Contracting Parties and all the Madrid transactions with fees.

#### MARK INFORMATION

Please select which transaction you wish to estimate the cost of:

Type of transaction \*

New application

| Date * 2020/03/05                                                             |   |
|-------------------------------------------------------------------------------|---|
| Your office of origin *                                                       | - |
| Number of classes covered by the mark *                                       | - |
| Is your mark a <u>collective mark, certification mark or guarantee mark</u> ? |   |
| Is your mark in colour or colours?                                            |   |

Ŧ

| Please select the contracting p | parties                               |                                          | Hid                                         |
|---------------------------------|---------------------------------------|------------------------------------------|---------------------------------------------|
| Search contracting party        |                                       |                                          | Q                                           |
| 🗆 AF Afghanistan                | AG Antigua and Barbuda                | 🗆 AL Albania                             | 🗆 AM Armenia                                |
| 🗆 AT Austria                    | 🗆 AU Australia                        | 🔲 AZ Azerbaijan                          | BA Bosnia and Herzegovina                   |
| 🗆 BG Bulgaria                   | 🗆 BH Bahrain                          | 🗆 BN Brunei Darussalam                   | BQ Bonaire, Sint Eustatius and<br>Saba      |
| 🗆 BR Brazil                     | 🔲 BT Bhutan                           | 🔲 BW Botswana                            | BX Benelux                                  |
| BY Belarus                      | 🗷 CA Canada                           | 🗆 CH Switzerland                         | CN China                                    |
| 🗆 CO Colombia                   | 🗆 CU Cuba                             | 🗆 CW Curaçao                             | CY Cyprus                                   |
| CZ Czech Republic               | DE Germany                            | 🗆 DK Denmark                             | 🗆 DZ Algeria                                |
| 🗆 EE Estonia                    | EG Egypt                              | 🔲 EM European Union                      | 🔲 ES Spain                                  |
| 🗆 FI Finland                    | ☑ GB United Kingdom                   | 🗆 GE Georgia                             | 🗆 GH Ghana                                  |
| 🗆 GM Gambia                     | 🔲 GR Greece                           | 🔲 HR Croatia                             | 🔲 HU Hungary                                |
| 🗆 ID Indonesia                  | IE Ireland                            | 🗆 IL Israel                              | 🗆 IN India                                  |
| 🗆 IR Islamic Republic of Iran   | IS Iceland                            | 😑 IT Italy                               | 💌 JP Japan                                  |
| 🗆 KE Kenya                      | 🔲 KG Kyrgyzstan                       | 🗆 KH Cambodia                            | KP Democratic People's Republic<br>of Korea |
| KR Republic of Korea            | 🔲 KZ Kazakhstan                       | ■ LA Lao People's Democratic<br>Republic | LI Liechtenstein                            |
| 🗆 LR Liberia                    | LS Lesotho                            | 🗆 LT Lithuania                           | 🗆 LV Latvia                                 |
| MA Morocco                      | 🔲 MC Monaco                           | MD Republic of Moldova                   | ME Montenegro                               |
| MG Madagascar                   | MK The Republic of North<br>Macedonia | 🔲 MN Mongolia                            | 🗆 MW Malawi                                 |
| MX Mexico                       | MY Malaysia                           | MZ Mozambique                            | NA Namibia                                  |

The International Trademark System

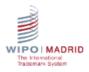

,

#### **FEE DETAILS**

| Basic Fee:                   | 903.00   | Details |
|------------------------------|----------|---------|
| Fees of contracting parties: | 1,028.00 | Details |
| Grand Total (CHF):           | 1,931.00 |         |

**Disclaimer:** Fee Calculator results are based on information you have provided and the <u>Schedule of Fees</u> in effect at the time the estimate is generated. The estimate is provided for information purposes only. For the most accurate estimate, consult the Fee Calculator immediately before you submit a request or your payment order.

|  | Start a new calculation | Print |
|--|-------------------------|-------|
|--|-------------------------|-------|

#### Fee Calculator estimation

Thank you for using the Madrid Fee Calculator.

Please find below the details of your estimation through the Madrid Fee calculator. Please note that Fee Calculator results are based on information you have provided and the <u>Schedule of Fees</u> in effect at the time the estimate is generated. The estimate is provided for information purposes only. For the most accurate estimate, consult the Fee Calculator immediately before you submit a request or your payment order.

In case of any queries, do not hesitate to contact us.

#### Summary of the transaction

| Type of transaction:           | New application               |
|--------------------------------|-------------------------------|
| Office of origin:              | France                        |
| Number of classes in the Mark: | 3                             |
| Date:                          | 2020.03.05                    |
| Collective:                    | No                            |
| Coloured:                      | Yes                           |
| Contracting Parties:           | Canada, United Kingdom, Japan |
| Total amount:                  | CHF 1,931.00                  |

#### Fee details

| Basic fee where any reproduction of the mark is in color : | 903.00       |
|------------------------------------------------------------|--------------|
| Canada (3 classes)                                         | 403.00       |
| United Kingdom (3 classes)                                 | 353.00       |
| Japan (3 classes)                                          | 272.00       |
| Total amount:                                              | CHF 1,931.00 |

International Registrations Operations Division World Intellectual Property Organization 34, chemin des Colombettes CH-1211 Geneva 20, Switzerland

# Madrid E-Filing

- Online service for filing international applications developped by WIPO
- Available on the website of IP Offices
- Full electronic process and certification
- Customized to IP Office needs (response to irregularties)
- Integrate Madrid Goods & Services Manager/Fee Calculator
- WIPO user authentication (WIPO Account)

## SearchFileMonitorManage

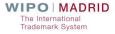

# **Madrid Monitor**

Use <u>Madrid Monitor</u> to:

Track real-time status of your international registration

Keep an eye on competitor's mark

Consult the <u>WIPO Gazette of</u> <u>International Marks</u>

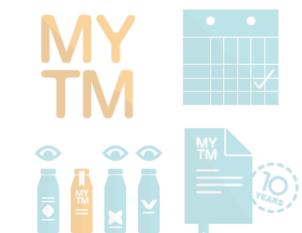

The International Trademark System

# Search by IRN

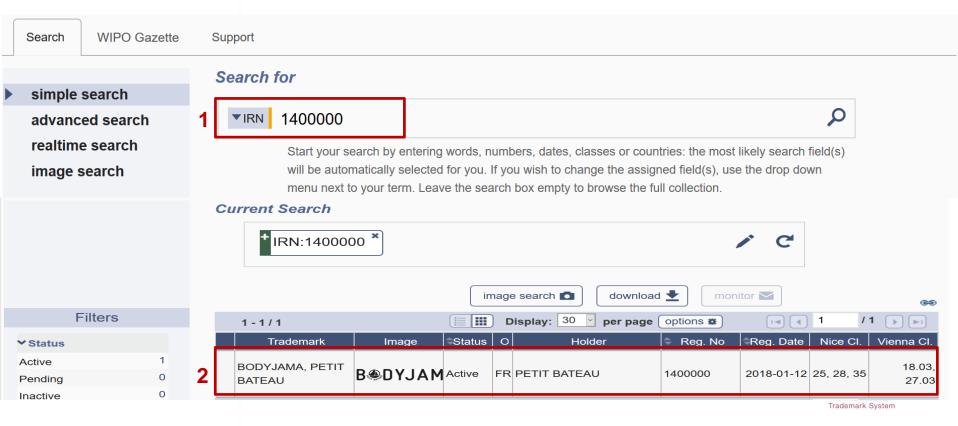

# Search by Trademark

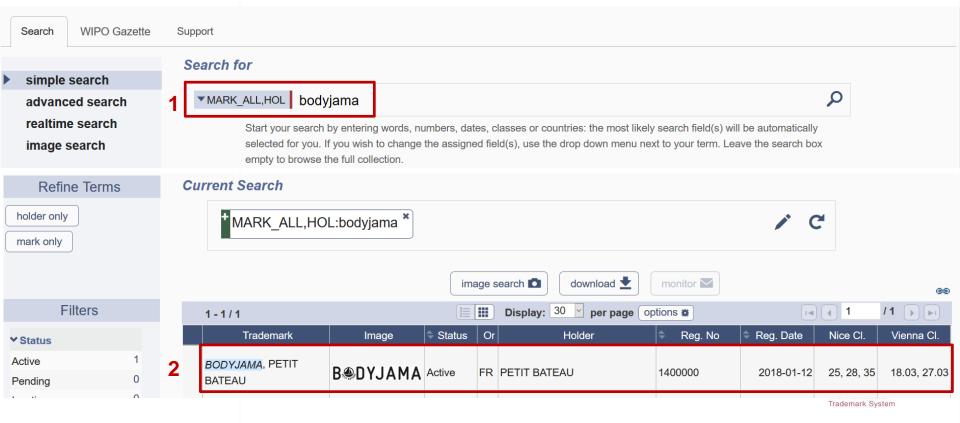

# **Refine with Filters**

| Refine Terms                                       | Current Search            |                |                       |             |            |            |                 |
|----------------------------------------------------|---------------------------|----------------|-----------------------|-------------|------------|------------|-----------------|
| holder only<br>mark only                           | + MARK_ALL:body           | /jama <b>*</b> |                       |             | Ċ          |            |                 |
|                                                    |                           | im             | age search 🚺 downlo   | ad 🛨 🛛 mon  | itor 🔽     |            | ෂ               |
| Filters 💼                                          | 1 - 1 / 1                 |                | Display: 30 🧹 per pag | e options 🗱 |            | 1 /        | 1 🕨 🖃           |
| Origin * Status *                                  | Trademark Ir              | mage Status    | O Holder              | 🗘 Reg. No   | Reg. Date  | Nice Cl.   | Vienna Cl.      |
| ✓ Status                                           | BODYJAMA, PETIT<br>BATEAU | YJAM Active    | FR PETIT BATEAU       | 1400000     | 2018-01-12 | 25, 28, 35 | 18.03,<br>27.03 |
| Active 1                                           | 1 - 1 / 1                 |                |                       |             |            | 1 /        | 1 🕨 🖃           |
| Pending 0<br>Inactive 0<br><b>∽ Origin</b><br>FR 1 |                           |                |                       |             |            |            |                 |

Trademark System

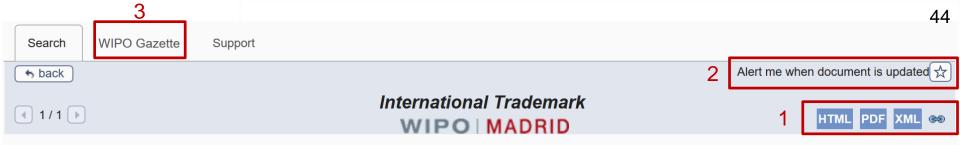

#### 1400000- BODYJAMA, PETIT BATEAU

| Full | details  | Summary       | By Office     | Documents        | Real-time Status      |                                 |         |              |
|------|----------|---------------|---------------|------------------|-----------------------|---------------------------------|---------|--------------|
| Cu   | rrent S  | Status        |               |                  |                       |                                 | English | Multilingual |
| 180  | Expect   | ed expiratio  | n date of the | e registration/r | enewal                |                                 |         |              |
|      | 12.01.2  | 028           |               |                  |                       |                                 |         |              |
| 151  | Date of  | the registra  | tion          |                  |                       |                                 |         |              |
|      | 12.01.2  | 018           |               |                  |                       |                                 |         |              |
| 270  | Langua   | age of the ap | plication     |                  |                       |                                 |         |              |
|      | French   |               |               |                  |                       |                                 |         |              |
| 732  | Name a   | and address   | of the holde  | er of the regist | ration                |                                 |         |              |
|      | PETIT    | BATEAU        |               |                  |                       |                                 |         |              |
|      | 15 rue ( | du Lieutenan  | t Pierre Mura | rd               |                       |                                 |         |              |
|      | F-1000   | 0 Troyes (FF  | R)            |                  |                       |                                 |         |              |
| 813  | Contra   | cting State o | or Contractir | ng Organizatio   | n in the territory of | ich the holder has his domicile |         |              |
|      | FR       |               |               |                  |                       |                                 |         |              |

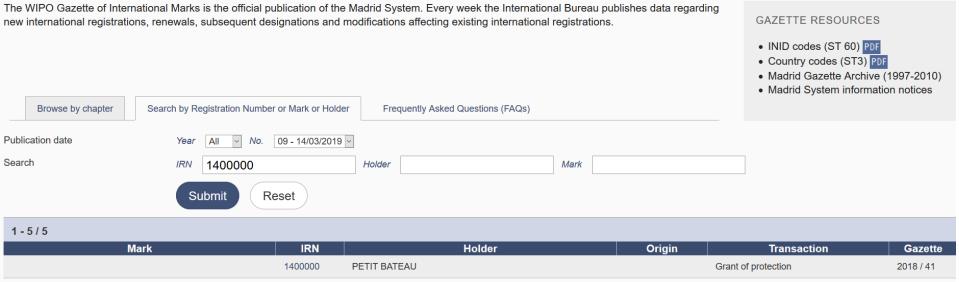

|                        | 1400000 | PETIT BATEAU |    | Ex Officio examination completed | 2018 / 19 |
|------------------------|---------|--------------|----|----------------------------------|-----------|
| BOYJAMA                | 1400000 | PETIT BATEAU | FR | Registration                     | 2018 / 16 |
| BOYJAMA                | 1400000 | PETIT BATEAU |    | Subsequent designation           | 2018 / 28 |
| BODYJAMA, PETIT BATEAU | 1400000 | PETIT BATEAU |    | Refusal                          | 2019 / 2  |
|                        |         |              |    |                                  |           |

| •• 📓 м                                                                                                    | adrid – The Inter | national Trac 🗙 📑 WIPO Madrid | d Monitor X  | +      |                    |                            |           |            |                              |              |  |
|----------------------------------------------------------------------------------------------------|-------------------|-------------------------------|--------------|--------|--------------------|----------------------------|-----------|------------|------------------------------|--------------|--|
| → C (                                                                                                    | Not Secure        | www3.wipo.int/madrid/monit    | or/en/       |        |                    |                            |           |            |                              | 🖈 🍩 :        |  |
| WIPO                                                                                                    | MENU              | Madrid Monitor                |              | Covid  | -19 Update $	imes$ |                            | HELP      | ⊕ ENGLISI  | H LOGIN                      | WIPO         |  |
| Your gateway to the Madrid System, keeping you up to date on your trademark.<br>Follow the status of your international application or trademark registration, access detailed information on all trademarks registered through the Madrid<br>System, and keep an eye on competitors' trademarks<br><b>COVID-19 UPDATE:</b> We urge users who have not already done so to provide an e-mail address via Contact Madrid to receive electronic communications under the<br>Madrid System. Find out why this is necessary. |                   |                               |              |        |                    |                            |           |            |                              |              |  |
| Search     WIPO Gazette     Support       Refine Terms     Current Search                                                                                                    |                   |                               |              |        |                    |                            |           |            |                              |              |  |
| holder only<br>mark only                                                                                                    |                   | * MARK_ALL,HOL:p              | atentscope * |        |                    |                            |           | 1          | C                            |              |  |
|                                                                                                    |                   |                               |              | ima    | ge search 🗖        | download 👱 🛛 🧰 monite      | or 🏨      |            |                              | 69           |  |
| Filte                                                                                                    | rs                | 1-2/2                         |              |        | Display            | 30 \$ per page optio       | ons 🛛     |            | 1                            | /1 🕞 🗐       |  |
| ✓ Status                                                                                                    |                   | Trademark                     | Image        | Status | Oriț               | Holder                     | 🗢 Reg. No | Reg. Date  | Nice Cl.                     | Vienna CI.   |  |
| Active                                                                                                    | 2                 |                               | PATENTSCOPE  |        | Organisatio        | n Mondiale de la Propriété |           |            | 9, 16, 35, 38,               | ////         |  |
| Pending                                                                                                    | 0                 | PATENTSCOPE                   | PATENTSCOPE  | Active | CH Intellectuell   |                            | 879539    | 2005-12-27 | 41, 42                       | 16.03, 27.05 |  |
| Inactive                                                                                                    | 0                 | WIPO PATENTSCOPE              |              | Active | CH Organisatio     | n Mondiale de la Propriété | 1358297   | 2017-07-06 | 9, 16, 35, 38,<br>41, 42, 45 |              |  |
| <b>∀</b> Origin                                                                                                    |                   | 1-2/2                         |              |        |                    |                            | 10        |            | (int) (int) (int)            | /1 🕞 🗐       |  |
| СН                                                                                                    | 2                 |                               | ۲            |        |                    |                            |           |            |                              |              |  |

## **SearchFileMonitorManage**

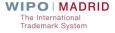

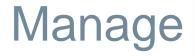

Use <u>Madrid Portfolio Manager</u> to easily manage your portfolio of international trademark registrations using a single account.

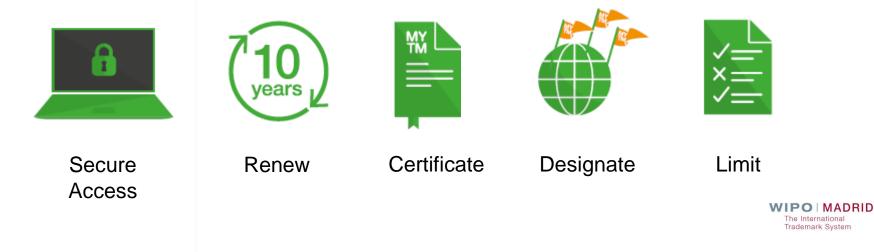

# Madrid Portfolio Manager

- Request changes, <u>renewals</u>, <u>subsequent</u> <u>designations</u>
- Track status of trademark registrations
- Download Certificates (PDF) <u>From 2013</u>
- Pay fees (<u>e-Payment</u> or <u>Current Account at WIPO</u>)
- View & download decision documents (secure access)

## Madrid Portfolio Manager

| PORTAL MENU |   | What is this? $\times$    |                                          |       |  |  |
|-------------|---|---------------------------|------------------------------------------|-------|--|--|
|             | Г | WELCOME TO                | THE WIPO IP PORTAL                       | -     |  |  |
|             |   | Login with your WIPO Acco | unt to access WIPO's online IP services  |       |  |  |
|             |   | Username *                | Password *                               | Login |  |  |
|             |   | Create WIPO account For   | got your username? Forgot your password? |       |  |  |

PORTFOLIO E-RENEWAL E-PAYMENT APPLICATIONS NOTIFICATIONS UPLOAD CONTACT

### MADRID PORTFOLIO MANAGER

| ▶ PORTFOLIO     |  |
|-----------------|--|
| ► E-RENEWAL (0) |  |
| ► E-PAYMENT     |  |
| ▶ APPLICATIONS  |  |
| NOTIFICATIONS   |  |
| ▶ CONTACT       |  |
| ▶ UPLOAD        |  |

PORTFOLIO E-RENEWAL E-PAYMENT APPLICATIONS NOTIFICATIONS UPLOAD CONTACT

### MADRID PORTFOLIO MANAGER

#### PORTFOLIO

The Madrid Portfolio Manager allows you to view both your active and inactive trademarks. You can check their status on the Madrid Monitor, consult their history and download registration certificates. In addition, in respect of active trademarks, you can present subsequent designations through the on-line e-Subsequent designation tool.

| 4 | Active Trademarks [2] | Inactive Trademarks [1] | All Trademarks [3] |                 |                          |                    |                             |
|---|-----------------------|-------------------------|--------------------|-----------------|--------------------------|--------------------|-----------------------------|
| I | IRN \$                | Mark name ≎             | Expiration date \$ | Office Origin ≎ | Holder ≎                 | Representative \$  | Status ≎                    |
| 2 | <u>605000</u>         | ROMARIN                 | 16 Jun 2023        | СН              | ORGANISATION MONDIALE    | Certificate Histor | ry e-Subsequent Designation |
|   | <u>879539</u>         | PATENTSCOPE             | 27 Dec 2025        | CH              | Organisation Mondiale de | 4                  | active                      |

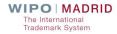

### International Trademark

#### 879539- PATENTSCOPE

| Full | details                                              | Summary       | By Office     | Documents        | Real-time Status       |                                                                    |               |     |  |  |  |
|------|------------------------------------------------------|---------------|---------------|------------------|------------------------|--------------------------------------------------------------------|---------------|-----|--|--|--|
| Cu   | Current Status                                       |               |               |                  |                        |                                                                    |               |     |  |  |  |
| 180  | Expecte                                              | ed expiration | date of the l | registration/ren | owal                   |                                                                    |               |     |  |  |  |
| 100  | 27.12.2                                              |               | unte of the f | egistration/ren  | cwai                   |                                                                    |               |     |  |  |  |
| 151  | Date of                                              | the registrat | ion           |                  |                        |                                                                    |               |     |  |  |  |
|      | 27.12.2                                              | 005           |               |                  |                        |                                                                    |               |     |  |  |  |
| 270  | Langua                                               | ge of the app | lication      |                  |                        |                                                                    |               |     |  |  |  |
|      | French                                               |               |               |                  |                        |                                                                    |               |     |  |  |  |
| 732  | Name a                                               | nd address o  | of the holder | of the registra  | tion                   |                                                                    |               |     |  |  |  |
|      | Organisation Mondiale de la Propriété Intellectuelle |               |               |                  |                        |                                                                    |               |     |  |  |  |
|      |                                                      | des Colomb    |               |                  |                        |                                                                    |               |     |  |  |  |
|      | CH-121                                               | 1 Genève 20   | (CH)          |                  |                        |                                                                    |               |     |  |  |  |
| 812  |                                                      | ting State or | Contracting   | Organization i   | n the territory of whi | ich the holder has a real and effective industrial or commercia    | al establishm | ent |  |  |  |
|      | CH                                                   |               |               |                  |                        |                                                                    |               |     |  |  |  |
| 842  |                                                      |               |               |                  |                        | cable, territory within that State where the legal entity is organ | ized          |     |  |  |  |
|      | organisation intergouvernementale, (sans objet)      |               |               |                  |                        |                                                                    |               |     |  |  |  |
| 540  | Mark                                                 |               |               |                  |                        |                                                                    |               |     |  |  |  |
|      | 2                                                    | ATEN          | NTSCO         | ΡE               |                        |                                                                    |               |     |  |  |  |

# **History View**

| [1 of 3]   ≪   1 2 3   ▶   1 5 ▼ |                |             |             |            |             |          |               |
|----------------------------------|----------------|-------------|-------------|------------|-------------|----------|---------------|
| Document                         | Description \$ | Registratio | Applicatio  | Gazette Nu | Internation | Status ≎ | Status Date ≎ |
| 109405801                        | New applic     | 23 Sep 1997 | 09 Oct 1997 | 1997/19    | DE          |          |               |
| 127728601                        | Refusal        | 28 Oct 1998 | 29 Oct 1998 | 1998/21    | SE          |          |               |
| 127730001                        | Opposition     | 29 Oct 1998 | 30 Oct 1998 | 1998/21    | SE          |          |               |
| 134891001                        | Opposition     | 18 Mar 1999 | 19 Mar 1999 | 1999/6     | SE          |          |               |
| 143637101                        | Final Decis    | 25 Sep 1999 | 28 Sep 1999 | 1999/20    | SE          |          |               |

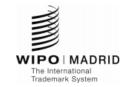

#### CERTIFICAT DE RENOUVELLEMENT

Le Bureau international de l'Organisation Mondiale de la Propriété Intellectuelle (OMPI) certifie que les indications figurant dans le présent certificat sont conformes aux inscriptions portées au registre international tenu en vertu de l'Arrangement et du Protocole de Madrid.

| Reproduction de la marque                                                                      | ATENTSCOPE                                                                                                    |
|------------------------------------------------------------------------------------------------|----------------------------------------------------------------------------------------------------|
| Date du renouvellement                                                                         | 27 décembre 2005<br>27 décembre 2015<br>27 décembre 2025                                                                                                    |
| Forme juridique du titulaire<br>(personne morale)<br>et lieu de constitution<br>Classification | organisation intergouvernementale, (sans objet)                                                                                                    |
| des éléments figuralits<br>Liste des produits et services<br>NCL(8)                            | <ol> <li>Supports (autres que papier) pour visionnage par machines<br/>électroniques, y compris bandes magnétiques, disques<br/>optiques, DVD et CD-ROM, contenant des données<br/>bibliographiques et graphiques, de la documentation et des<br/>informations en matière de brevets d'invention, appareils et<br/>instruments d'instruction ou d'enseignement; programmes et<br/>logiciels informatiques enregistrés sur supports magnétiques<br/>ou optiques et contenant des informations destinées au<br/>domaine des brevets d'invention; publications électroniques<br/>(téléchargeables).</li> <li>Manuels, imprimés et brochures; matériel d'instruction ou<br/>d'enseignement (à l'exception des appareils).</li> <li>Services de travaux de bureaux concernant des banques de<br/>données (y compris données statistiques), en matière de mise<br/>à disposition de renseignements dans le domaine des brevets<br/>d'invention, y compris collecte, mise à jour, édition, formatage</li> </ol> |

The International Trademark System

### **E-Subsequent Designation**

| Please enter your Internat | tional Registration Number |
|----------------------------|----------------------------|
|                            |                            |
| Submit Reset               |                            |

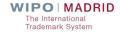

### **E-Subsequent Designation**

|               |                                                      | 1                                                      | 512594 |
|---------------|------------------------------------------------------|--------------------------------------------------------|--------|
| Trademark de  | tails                                                |                                                        |        |
| IRN           | 1512594                                              |                                                        |        |
| Holder        | APPLE INC.                                           |                                                        |        |
|               | One Apple Park Way                                   |                                                        |        |
|               | Cupertino CA 95014                                   |                                                        |        |
|               | US                                                   |                                                        |        |
| Representativ | ve Thomas R. La Perle Ap                             | ople Inc.                                              |        |
| Contracting   | ☑AT (Austria)                                        | □ IT (Italy)                                           |        |
| Parties       | □BG (Bulgaria)                                       | LT (Lithuania)                                         |        |
|               | □BX (Benelux)                                        | LV (Latvia)                                            |        |
|               | □CY (Cyprus)                                         | OA (African Intellectual Property Organization (OAPI)) |        |
|               | CZ (Czech Republic                                   | c) □ PH (Philippines)                                  |        |
|               | □ DE (Germany)                                       | PL (Poland)                                            |        |
|               | □EE (Estonia)                                        | ☑ PT (Portugal)                                        |        |
|               | □ES (Spain)                                          | RO (Romania)                                           |        |
|               | □ FI (Finland)                                       | RU (Russian Federation)                                |        |
|               | □ FR (France)                                        | □ SE (Sweden)                                          |        |
|               | GR (Greece)                                          | □ SI (Slovenia)                                        |        |
|               | □ HR (Croatia)                                       | ☑ SK (Slovakia)                                        |        |
|               | □ HU (Hungary)                                       | SY (Syrian Arab Republic)                              |        |
|               | IE <sup>1</sup> (Ireland)<br>select all unselect all | □ SZ (Eswatini)                                        |        |
| Classes       | 36                                                   |                                                        |        |
| options       | • •                                                  |                                                        |        |
|               | Total Partial                                        |                                                        |        |
|               |                                                      |                                                        |        |

Back ) (

Next

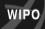

### **E-Subsequent Designation**

| Transaction ID      | TMFRMEX-200151420 |
|---------------------|-------------------|
| Transaction subject | EX                |
| Amount to pay       | 715.00 CHF        |

Your reference (optional, free text box for your own purposes)

E-mail address

Payment Method:

O Credit card

O Current account at WIPO

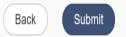

## Limitation of Goods and Services

IP PORTAL MENU

Limitation of Goods and Services

Covid-19 Update X

HELP CAROLE PASTORELLI

WIPO

Δ

### LIMITATION OF GOODS AND SERVICES

The limitation you are requesting will reduce the list of goods and services in respect of some, or all the Contracting Parties designated in the international registration. The goods and services that are the subject of the limitation will remain in the main list of the international registration, but they will no longer be covered by the designated Contracting Party concerned. You may later request the recording of a subsequent designation for the goods and services that are the subject of the limitation. Request a partial cancellation to permanently remove the goods and services from the main list of your international registration. Request a renunciation if you wish to abandon the effects of your international registration (for all the goods and services) with respect to one or more (but not all) of the designated Contracting Parties.

Please enter your International Registration Number

IRN

[e.g. 123456, 123456A]

Reset Submit

WIPO | MADRID The International Trademark System

### E-RENEWAL 734439 -

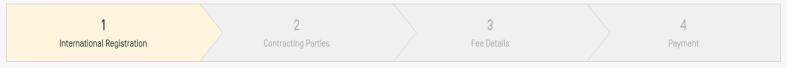

#### INTERNATIONAL REGISTRATION

Please, review your international registration details.

| IRN: 734439                                             |  |
|---------------------------------------------------------|--|
| Holder: NordiumCorp OÜ                                  |  |
| Paldiski mnt 169-38                                     |  |
| Tallinn                                                 |  |
| EE                                                      |  |
| Representative: Mart Enn Koppel, KOPPEL Patendibüroo OÜ |  |

Cancel

Continue with the renewal

### E-RENEWAL 734439 -

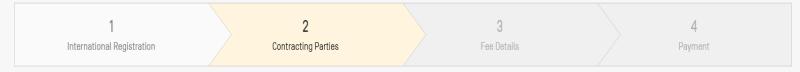

#### **CONTRACTING PARTIES - SELECTION**

Please select the contracting parties to be renewed

Important note: The Contracting Parties are listed below by status of protection as recorded in the International Register. However, this status is for guidance purposes only and should not be relied upon. Please therefore carefully check the status of protection of each Contracting Party before renewing your international registration.

| Þ | Contracting Parties that have granted total protection |                         |
|---|--------------------------------------------------------|-------------------------|
|   | DE Germany                                             | ☑ GB United Kingdom     |
|   | Selected Contracting Parties 2/2                       | Select all Unselect all |

WIPO

### E-RENEWAL 734439 •

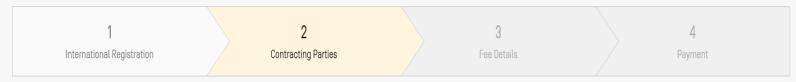

### **CONTRACTING PARTIES - SUMMARY**

Please review the selected contracting parties

| Contracting Parties that have granted total protection |                   |
|--------------------------------------------------------|-------------------|
| DE Germany                                             | GB United Kingdom |

Cancel

Continue with the renewal

Back

### E-RENEWAL 734439 -

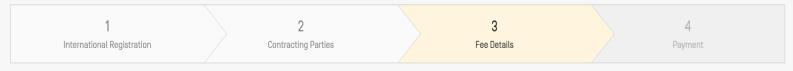

#### **FEES DETAILS**

| Basic Fee:                   | 653.00   | Details |
|------------------------------|----------|---------|
| Fees of contracting parties: | 352.00   | Details |
| Grand total:                 | 1,005.00 |         |

Note on renewal fees: The fees estimate will be reassessed during the examination of your request and may change. For payments made using a WIPO Current Account, the actual amount of the fees will be debited from said account. For payments made by credit card, WIPO will communicate with you if payment of an additional amount is required.

### E-RENEWAL 734439 •

| 1<br>International Registration                                |           | 2<br>Contracting Parties | 3<br>Fee Details | 4<br>Payment |
|----------------------------------------------------------------|-----------|--------------------------|------------------|--------------|
| Transaction ID: TMFRMRE-200166582                              |           |                          |                  |              |
| Amount to pay: 1005.00 CHF                                     |           |                          |                  |              |
| Your reference (optional, free text box for your own p         | ourposes] |                          |                  |              |
| E-mail address *<br>carole.pastorelli@wipo.int                 |           |                          |                  |              |
| Payment method *<br>O Credit card<br>O Current account at WIPO |           |                          |                  |              |

Cancel

### WIPO

### **E-PAYMENT**

Information e-Payment allows for the payment of fees notified in WIPO irregularity letters or other WIPO communications concerning the Madrid system. Users are invited to make payments by credit card (American Express, Mastercard, Visa) or through a Current Account at WIPO.

| Please enter the 10 digits of the WIPO Reference: |  |
|---------------------------------------------------|--|
| WIPO Reference * 1328522201                       |  |
| [e.g. EN-I/ <b>1234567890</b> /C0]                |  |

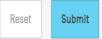

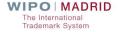

### E-PAYMENT 1328522201 -

| 1<br>General Information                                                                            |                                                       | 2<br>Fee Details                           | 3<br>Payment |
|----------------------------------------------------------------------------------------------------|-------------------------------------------------------|--------------------------------------------|--------------|
| WIPO Reference: 1328522201<br>Amount Outstanding: 2,931.00 CHF                                      |                                                       |                                            |              |
| Your reference (optional free text box for your own purposes)                                       |                                                       |                                            |              |
| E-mail address *<br>info@baskent.com.tr                                                             |                                                       |                                            |              |
| Payment method * <ul> <li>Credit Card</li> <li>Current Account at WIP0</li> </ul>                   |                                                       |                                            |              |
| Card type *                                                                                         |                                                       |                                            | *            |
| Card number *                                                                                       |                                                       |                                            |              |
| Expiration month *                                                                                  |                                                       |                                            | •            |
| Expiration year *                                                                                   |                                                       |                                            | •            |
| CVV code *                                                                                          |                                                       |                                            |              |
| Card holder name *                                                                                  |                                                       |                                            |              |
| Credit card information is protected by Secure Socket Layer (SSL) technology certified by a digital | l certificate. Your credit card will be automatically | y debited once you have confirmed payment. |              |

# Current Account at WIPO

- Guide to the Current Account at WIPO (updated terms and conditions)
- No minimum number of transactions
- Initial payment of at least CHF 2,000
- Minimum balance notification sent to users if balance is less than CHF 200
- Only required a <u>WIPO Account</u> (email address)
- Account statement sent by email only

rademark System

## **SearchFileMonitorManage**

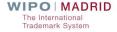

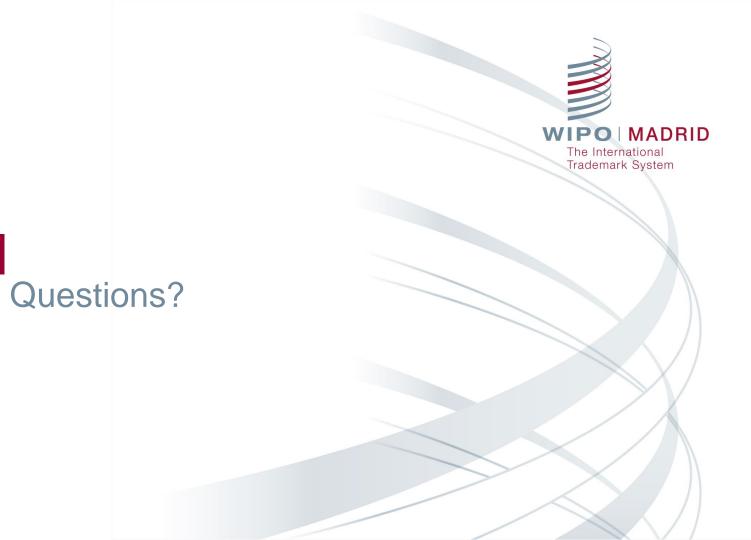

# Keep Updated on the Madrid System

- Visit the <u>Madrid Website</u>
   Access <u>Madrid Webinar</u> recordings and stay tuned for new topics
- Play our <u>Madrid 'How-to'</u> <u>videos</u>
- Subscribe to Madrid Notices
- Contact us: Contact Madrid

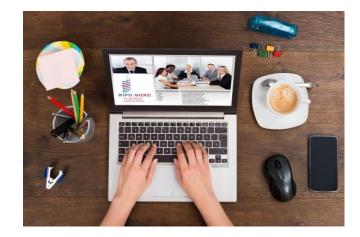

MADRID

Trademark System